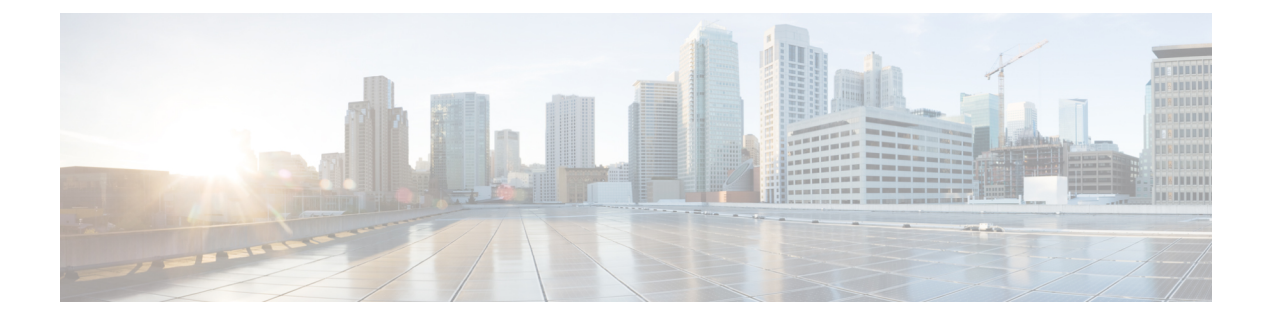

# **Conversion Examples**

This section contains examples of ASA configurations and the Firepower Threat Defense rules and objects to which the migration tool converts them.

• [Examples,](#page-0-0) page 1

# <span id="page-0-0"></span>**Examples**

## **Access Rule Specifying Individual Networks**

ASA configuration:

```
access-list acp1 extended permit tcp 3.4.5.0 255.255.255.0 5.6.7.0 255.255.255.0
access-group acp1 global
Converts to:
```
## **Table 1: Access Control or Prefilter Rule**

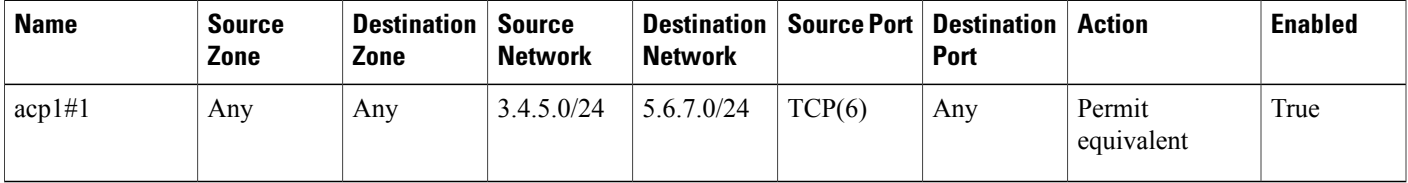

## **Access Rule with Network Object Groups**

```
access-list acp1 extended permit ip object-group host1 object-group host2
access-group acp1 global
Converts to:
```
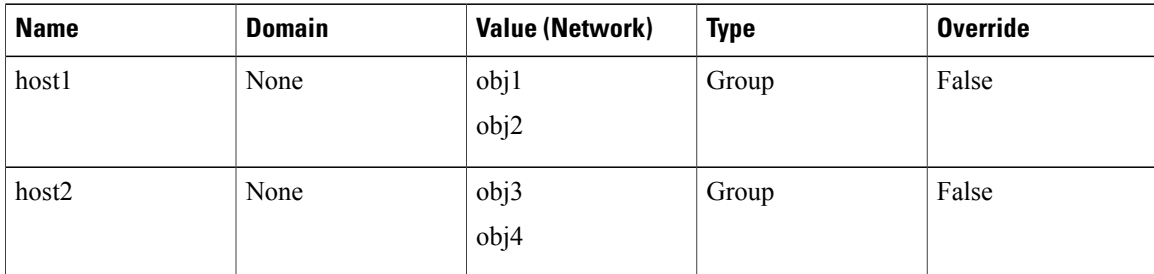

#### **Table 2: Network Object Groups**

#### **Table 3: Access Rule Using Network Object Groups**

![](_page_1_Picture_303.jpeg)

## **Access Rule Specifying Individual Networks and Ports**

#### ASA access rule:

access-list acp1 extended permit tcp 3.4.5.0 255.255.255.0 eq 90 5.6.7.0 255.255.255.0 eq 80 access-group acp1 global Converts to:

## **Table 4: Access Control or Prefilter Rule**

![](_page_1_Picture_304.jpeg)

## **Access Rule with Service Object**

```
object service servObj1
service tcp destination eq 78
access-list acp1 extended permit object servObj1 any any
access-group acp1 in interface outside
Converts to:
```
#### **Table 5: Port Object**

![](_page_2_Picture_322.jpeg)

#### **Table 6: Access Control or Prefilter Rule**

![](_page_2_Picture_323.jpeg)

## **Access Rule with Service Object Group**

## ASA configuration:

```
object-group service legServGroup tcp
 port-object eq 78
access-list acp1 extended permit tcp 3.4.5.0 255.255.255.0 5.6.7.0 255.255.255.0
object-group legServGroup
access-group acp1 global
Converts to:
```
## **Table 7: Port Object**

![](_page_2_Picture_324.jpeg)

## **Table 8: Access Control or Prefilter Rule**

Ι

![](_page_2_Picture_325.jpeg)

## **Access Rule with Nested Service Object Group**

```
object-group service legServGroup1 tcp
 port-object eq 78
 port-object eq 79
object-group service legServGroup2 tcp
port-object eq 80
port-object eq 81
```

```
object-group service legacyServiceNestedGrp tcp
group-object legServGroup1
group-object legServGroup2
access-list acp1 extended permit tcp 3.4.5.0 255.255.255.0 5.6.7.0 255.255.255.0
object-group legacyServiceNestedGrp
access-group acp1 global
Converts to:
```
#### **Table 9: Port Objects and Groups**

![](_page_3_Picture_385.jpeg)

Note that the converted configuration does *not* contain an equivalent for the nested group, legacyServiceNestedGrp, because that group has been flattened.

#### **Table 10: Access Control or Prefilter Rule**

![](_page_3_Picture_386.jpeg)

## **Access Rule with Nested Extended Service Object Group**

```
object service http
service tcp source range 9000 12000 destination eq www
object service http-proxy
service tcp source range 9000 12000 destination eq 8080
object-group service all-http
service-object object http
service-object object http-proxy
object-group service all-httpz
group-object all-http
 service-object tcp destination eq 443
```

```
access-list acp1 extended permit object-group all-httpz any any
access-group acp1 in interface inside
Converts to:
```
#### **Table 11: Port Objects**

![](_page_4_Picture_369.jpeg)

Note that the converted configuration does *not* contain an equivalent for the nested group, all-httpz, because that group has been flattened.

## **Table 12: Access Control or Prefilter Rules**

П

![](_page_4_Picture_370.jpeg)

## **Access Rule with Service Object Using "gt" and "neq" Operators**

## ASA configuration:

```
object service testOperator
service tcp source gt 100 destination neq 200
access-list acp1 extended permit object testOperator any any
Converts to:
```
## **Table 13: Port Objects**

![](_page_4_Picture_371.jpeg)

ι

![](_page_5_Picture_288.jpeg)

## **Table 14: Access Control or Prefilter Rule**

![](_page_5_Picture_289.jpeg)

# **Access Rule with Security Objects Using "lt" and "gt" Operators**

## ASA configuration:

```
object service testOperator
 service tcp source gt 100 destination lt 200
access-list acp1 extended permit object testOperator any any
Converts to:
```
## **Table 15: Port Objects**

![](_page_5_Picture_290.jpeg)

#### **Table 16: Access Control or Prefilter Rule**

![](_page_5_Picture_291.jpeg)

## **Access Rule with TCP Service Object Using "eq" Operator and Port Literal Values**

ASA configuration:

```
object service svcObj1
service tcp source eq telnet destination eq ssh
access-list acp1 extended permit object testOperator any any
Converts to:
```
#### **Table 17: Port Objects**

![](_page_6_Picture_322.jpeg)

## **Table 18: Access Control or Prefilter Rule**

![](_page_6_Picture_323.jpeg)

## **Access Rule with ICMP Service Object**

ASA configuration:

```
object-group service icmpObj
 service-object icmp echo-reply 8
 access-list acp1 extended permit object icmpObj any any
Converts to:
```
## **Table 19: Port Object**

![](_page_6_Picture_324.jpeg)

## **Table 20: Access Control or Prefilter Rule**

![](_page_6_Picture_325.jpeg)

ι

## **Access Rule with protocol Service Object**

#### ASA configuration:

```
object-group protocol testProtocol
protocol-object tcp
access-list acp1 extended permit object testProtocol any any
Converts to:
```
#### **Table 21: Port Object**

![](_page_7_Picture_272.jpeg)

#### **Table 22: Access Control or Prefilter Rule**

![](_page_7_Picture_273.jpeg)

## **Access Rule with Extended Service Object (Source Only)**

## ASA configuration:

```
object service serviceObj
service tcp source eq 300
service tcp source eq 800
access-list acp1 extended permit object serviceObj any any
Converts to:
```
#### **Table 23: Port Objects**

![](_page_7_Picture_274.jpeg)

**Table 24: Access Control or Prefilter Rule**

![](_page_8_Picture_344.jpeg)

## **Access Rule with Extended Service Object (Source and Destination)**

ASA configuration:

```
object service serviceObj
 service tcp source eq 300 destination eq 400
access-list acp1 extended permit tcp object serviceObj any any
Converts to:
```
#### **Table 25: Port Objects**

![](_page_8_Picture_345.jpeg)

#### **Table 26: Access Control or Prefilter Rule**

![](_page_8_Picture_346.jpeg)

## **Access Rule with Port Argument Operator "neq" in Source Port**

ASA configuration:

access-list acp1 extended permit tcp any neq 300 Converts to:

## **Table 27: Access Control or Prefilter Rule**

![](_page_8_Picture_347.jpeg)

## **Access Rule with Port Argument Operator "neq" in Source and Destination Ports**

#### ASA configuration:

access-list acp1 extended permit tcp any neq 300 any neq 400 Converts to:

## **Table 28: Access Control or Prefilter Rules**

![](_page_9_Picture_343.jpeg)

## **Inactive Access Rule**

#### ASA configuration:

access-list acp1 extended permit tcp 3.4.5.0 255.255.255.0 5.6.7.0 255.255.255.0 inactive access-group acp1 global Converts to:

#### **Table 29: Access Control or Prefilter Rule**

![](_page_9_Picture_344.jpeg)

## **Access Control List Applied to Inbound Traffic**

```
access-list acp1 extended permit tcp 3.4.5.0 255.255.255.0 eq 90 any eq 80
access-group acp1 in inside
Converts to:
```
![](_page_10_Picture_330.jpeg)

## **Table 30: Security Zone/Interface Group**

# **Table 31: Access Control or Prefilter Rule**

![](_page_10_Picture_331.jpeg)

## **Access Control List Applied to Outbound Traffic**

ASA configuration:

```
access-list acp1 extended permit tcp 3.4.5.0 255.255.255.0 eq 90 any eq 80
access-group acp1 out outside
Converts to:
```
## **Table 32: Security Zone/Interface Group**

![](_page_10_Picture_332.jpeg)

## **Table 33: Access Control or Prefilter Rule**

Г

![](_page_10_Picture_333.jpeg)

 $\mathbf I$